## General

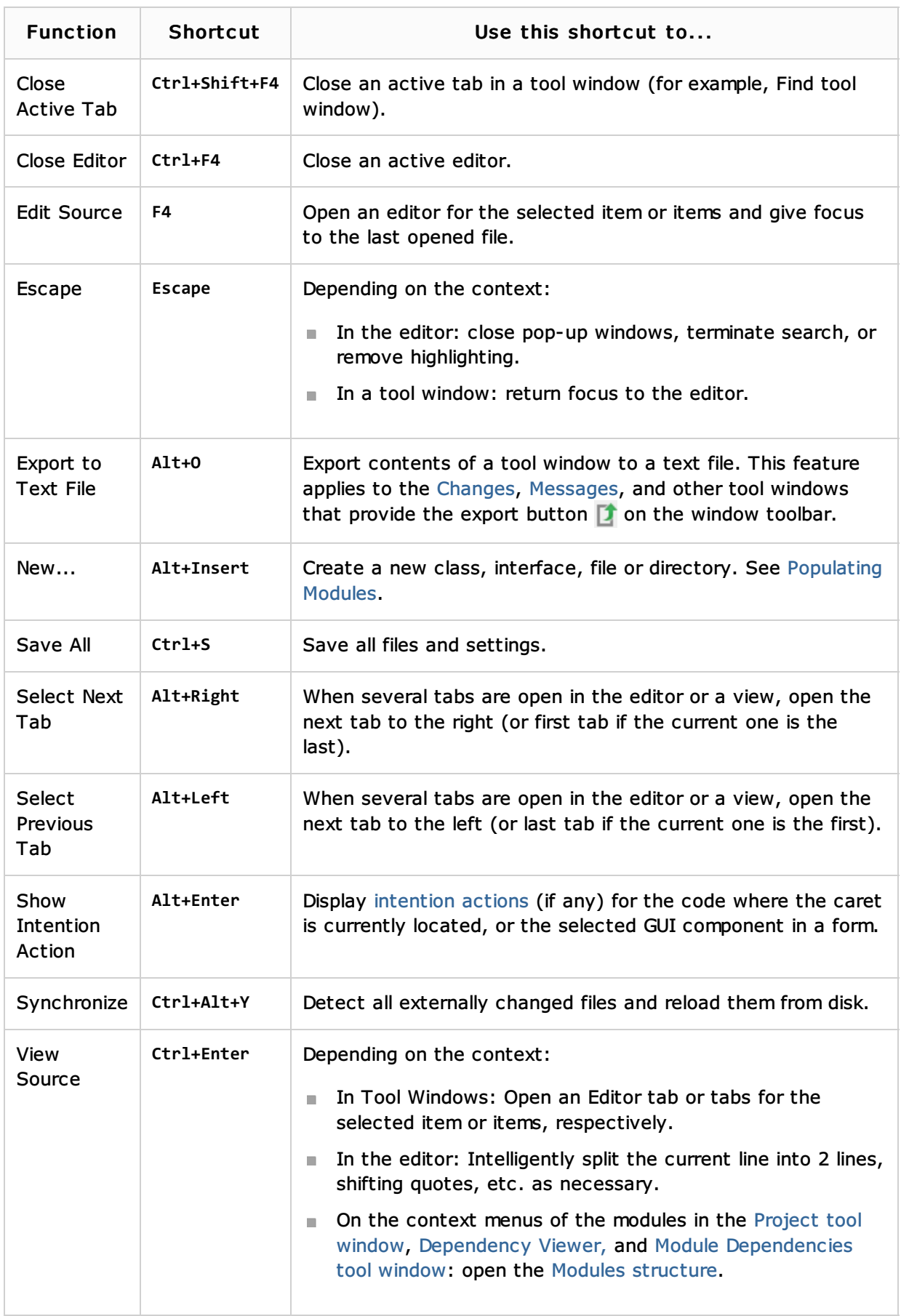

## See Also

Procedures:

Configuring IDE Settings

## Reference:

 $Keymap$ 

## Web Resources:

Developer Community